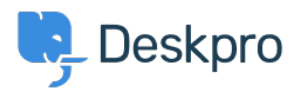

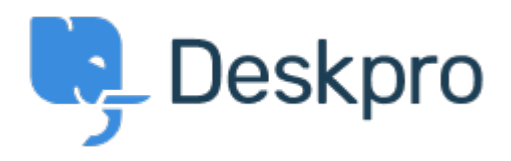

[Center Help](https://support.deskpro.com/fa) <[انتقادات و پیشنهادات](https://support.deskpro.com/fa/community) > [Department View](https://support.deskpro.com/fa/community/view/view-department)> [Request Feature](https://support.deskpro.com/fa/community/browse/type-2/view-list/viewmode-compact) View Department Report

John Monkhouse • Forum name: #Feature Request .

. Can we get an option with the Assign to and Full access that is View only the department